# **CUADRO DE MANDO ODUNPLUS Y SU MEJORA CONTINÚA**

# **SCORECARD ODUNPLUS AND CONTINUOUS IMPROVEMENT**

## **Víctor Manuel Albán Vallejo, Víctor Manuel Betancourt Soto, César Villa Maura**

*Escuela Superior Politécnica de Chimborazo, Panamericana Sur Km. 1 ½. Riobamba, Chimborazo, Ecuador. valban@espoch.edu.ec; vbetancourt@espoch.edu.ec; cvilla@espoch.edu.ec*

**Resumen:** *Debido al desarrollo de nuevos modelos de gestión, que han aumentado el número de objetivos e indicadores en pos del control y de una efectiva toma de decisiones, los cuadros de mando se han convertido en herramientas necesarias para el desarrollo exitoso de la gestión empresarial en los últimos años. En la implementación del Balanced Scorecard en la Escuela Superior Politécnica de Chimborazo (ESPOCH), se ha creado una nueva herramienta informática denominada ODUN que tiene mejoras continuas y la hacen un producto a seguir. ODUNPLUS es una nueva versión de este cuadro de mando que está programado con herramientas y librerías libres de tecnología web y bajo Licencia Pública General de GNU (GPL) que permite su libre distribución.*

**Palabras Clave:** *Cuadro de Mando, Balanced Scorecard, Software Libre.*

**Abstract:** *Due to the development of new management models, which have increased the number of targets and indicators towards the effective control and decision, making dashboards have become necessary tools for successful development of business management. In the midst of implementing the Balanced Scorecard in Chimborazo's Superior Polytechnic School (ESPOCH), has been created a new tool called ODUNPLUS, which is a control panel that has the features to be programmed for Web platform under a General Public License GNU (GPL), which allows its free acquisition for to be used in any company. This article talks about the benefits of ODUNPLUS.*

**Key words:** *Dashboard, Balanced Scorecard, Free Software.*

#### I. INTRODUCCIÓN

De las mayores dificultades que existen en la Ges-tión Empresarial contemporánea es la adecuación de un modelo de gestión a una plataforma informática. En los últimos veinte años las herramientas de medición en la gestión han tomado diferentes nombres y todas tratan de hacer más fácil y rápida la toma de decisiones, aunque los valores de mercado son en muchas ocasiones prohibitivas para las organizaciones pequeñas y de recursos monetarios medios. Aunque en el sector empresarial, los Cuadros de Mando se han hecho populares a partir de 1992 con el surgimiento del modelo de planeación denominado Balanced Scorecard (BSC) (Kaplan y Norton, 1996) o Cuadro de Mando Integral, sin embargo estos existen desde la década de los años cuarenta. Al principio estas herramientas eran patrimonio de los grandes ingenios de la humanidad pero desde la década de los años 90 con el desarrollo del software, los Cuadros de Mando se han ido implantando de manera intensiva y hoy es común que las empresas tengan en mayor o menor grado implementaciones informáticas que pueden ser llamados Cuadros de Mando.

No obstante, es necesario aclarar que Kaplan y Norton (1996) aseveran que un Cuadro de Mando se puede utilizar en cualquier empresa, independiente del modelo de negocio que tenga. Los Cuadros de Mando no tienen que estar únicamente ligados al Balanced Scorecard (BSC). Algunos conceptos del Cuadro de Mando se abordan a continuación: "El Cuadro de Mando deriva del concepto de-nominado Tableau de Board en Francia, que traducido de manera literal vendría a significar algo así como tablero de mandos o cuadro de instrumentos (Viñeglas, 1999), "el cuadro de mando es una herramienta de ayuda a la gestión, en sí mismo no es un objetivo, sino un efecto que ha de estar orientado hacia la acción" (Amat, 2002) "un cuadro de mando es la representación simplificada de un conjunto de indicadores que dan una idea de cómo se está comportando un área o un proceso empresarial. El uso de códigos semafóricos, velocímetros, barómetros, mapas de objetivos e incluso caras sonrientes son varios de los recursos que se utilizan. Con ellos se representa gráficamente la tendencia o el estado de aquellos indicadores que se consideran relevantes para la gestión "el cuadro de mando es una de las herramientas de las denominadas "Business Intelligence" (BI) (Caramazana, 2002).

La "Business Intelligence" (BI) es un concepto popular de gran alcance que abarca la aplicación de un sistema o conjunto de tecnologías para convertir los datos en información significativa. Con las aplicaciones de BI, grandes volúmenes de datos originados en muy variados formatos, tales como: hojas de balance, bases de datos relacionales y páginas en diversos modos de programación, pueden ser consolidados y presentados al usuario final de forma rápida y concisa. Al contar con información relevante y oportuna, que resulta fácilmente entendible porque es entregada en los términos del negocio, el mismo está capacitado para incidir sobre el cambio y desarrollar estrategias que conduzcan a la obtención de mayores beneficios" (Bootstrap, 2011).

Ciertamente hoy es casi imposible la gerencia de una empresa sin la aplicación de herramientas de medición como los cuadros de mando. Son varios los autores que no conciben la gestión empresarial moderna sin la utilización de herramientas que propicien la integración. Acevedo (2008) declaraba: "la solución de esta contradicción requiere de una mayor integración en los procesos a través de ejercer la gestión de los mismos, apoyados en modelos y herramientas que permitan una consideración integral de todas (o la mayoría) de las exigencias y variables del entorno".

En estos momentos se trabaja en un proyecto de llevar la planeación estratégica de la ESPOCH a una plataforma flexible que pueda ser utilizada por todas las Facultades y Subsistemas. Por tales motivos se ha continuado desarrollando el Cuadro de Mando ODUN (Soler y Oñate, 2014), en su primera versión. De igual forma se continua desarrollando las plataformas libres en consonancia con el Decreto 1014 (Ochoa, 2012).del año 2008 de la República del Ecuador que insta a las administraciones públicas a utilizar en sus trabajos el software libre basado en estándares abiertos. Después de 12 meses de trabajo en el 2014 una nueva versión del Cuadro de Mando ODUN denominado ODUNPLUS, tiene un espacio en la ESPOCH. Las nuevas mejoras se exponen en este trabajo.

## II. MATERIALES Y MÉTODOS

Para la elaboración del Cuadro de Mando denominado ODUNPLUS, se utilizaron las experiencias de otras aplicaciones informáticas similares sean de software libre o no, realizándose una comparación en base a sus ventajas y desventajas. Se tuvo como paradigma principal la anterior versión del programa denominado ODUN.

Al diseñar la aplicación web ODUNPLUS, se trató de mantener una instalación de despliegue simple y adaptativa que permitiera ser usado en la mayoría de los entornos informáticos. Los requisitos funcionales o dependencias para su uso, consisten en un entorno de hospedaje web que incluya PHP versión 5.3 o mayor como Apache, Lighttpd y otros (Jquery, 2012), (MySQLEdition 2011) y un servidor de base de datos MySql (PHP, 2012). También deben estar instaladas las dependencias de PHP para acceder a la base de datos así como los módulos necesarios para poder servir el código PHP hacia la red. En ODUN versión 1.0, se utilizaron para la interfaz de usuario: Bootstrap 3.0, JQuery 1.9.1, Ember 1.0, Moment JS para el tratamiento de fechas y otros recursos estéticos y funcionales que permitan al usuario final una experiencia agradable y de fácil uso. De igual manera para el trabajo de campo se instaló un servidor portable denominado Easyphp 12.1 (EasyPHP/12.1.0, 2012) en cada una de las computadoras personales de los diplomantes de pregrado que participaron en la aplicación, permitiéndose así, la prueba y ajuste del sistema en la medida que realizaban la implementación del Balanced Scorecard en la ESPOCH. Finalmente se instalaron doce sitios web, uno por cada Subsistema y facultad, en un servidor con Sistema Operativo GNU/Linux utilizando una distribución de Ubuntu (Perschke, S, 2013) actualizada.

En el diseño del Cuadro de Mando para la gestión empresarial se deben tener en cuenta aspectos que serán reflejados como requisitos funcionales en la confección del software. El grupo de trabajo estuvo conformado por un especialista empresarial (arquitecto de grupo), dos programadores, cuatro profesores y veinte y cuatro diplomantes, quienes tenían a su cargo la ejecución en línea y ante todo, los responsables de efectuar las pruebas de campo del software. Para el desarrollo del proyecto ODUNPLUS, se tuvo en cuenta que la mayoría de las organizaciones empresariales poseen una estructura funcional trabajando bajo una dirección por objetivos (Ikyalmayer, 2012) y en conjunto bajo una dirección estratégica (Menguzzato y Renau, J, 1991).

### *A. Evaluación de objetivos e indicadores*

Uno de los problemas que presentan los sistemas automatizados empresariales es la forma de medición de los objetivos empresariales. La medición de indicadores generalmente no representa dificultades; pero la medición de los objetivos (eficacia) es compleja, pues los indicadores que tributan a los objetivos vienen expresados en diferentes unidades de medida, por lo que es necesario hacer una acción que permita homogenizarlos y así facilitar un análisis global. Para este análisis se partió de que cada objetivo debe tener al menos un indicador de resultado, aunque es posible que tenga más de uno. En esta situación es necesario crear un algoritmo que permita evaluar el cumplimiento del objetivo a partir de los resultados de indicadores. Este análisis se complica cuando en ocasiones se tienen que evaluar un conjunto de indicadores donde coexistan tanto los de índoles positivos como los negativos, lo que lleva a dar una solución viable para la medición del objetivo. De igual forma, las perspectivas poseen diferentes objetivos y es necesario hacer una evaluación conjunta. Alcanzar una evaluación de la eficacia al menos por perspectivas es una información importante para tener una idea más objetiva de cómo se está cumpliendo el planteamiento estratégico de la organización.

De igual forma si se puede medir la eficacia de los objetivos y perspectivas, podría decirse que se puede calcular la Visión que es considerado el objetivo máximo de la organización. Todas estas cuestiones se han tenido en cuenta para diseñar el cuadro de mando ODUNPLUS que presenta mejoras ostensibles respecto a su antecesor ODUN. Para el diseño de los módulos de cálculo para ODUNPLUS se propone una metodología que permita evaluar al objetivo a partir de su(s) indicador(es) y la cadena de objetivos que están asociados a través de las perspectiva. La solución está basada en extraer de los valores a partir de la propia evaluación de los indicadores reflejados en los respectivos semáforos del Cuadro de Mando. Al tener el cuadro de mando tres criterios de aceptación expresados por un sistema de semáforo (rojo, verde y amarillo), facilita realizar la evaluación en un intervalo de [1, 3]. El resultado del indicador que sea evaluado de bien (verde) se le otorga el valor de 3, al ser evaluado de regular (amarillo) se le otorga el valor de 2 y al resultado de mal (rojo) se le otorga el valor de 1. Esta asignación de valores lleva a la introducción de errores que pueden influir en el esquema de medición, no obstante, este error es permisible a partir de condicionales que se explican posteriormente. La diferencia de cálculo entre ODUNPLUS y ODUN radica que el cálculo en el primero se expone al error en la primera medición de indicador objetivos y después no se añade otra adecuación.

Esta asignación permite homogeneizar la escala de resultados de los indicadores, que por el diseño del Cuadro de Mando pueden ser de índole positivo (mientras mayor mejor) que es muy característico de aquellos resultados donde los mayores valores favorecen a la organización como son los casos de los ingresos o la ganancia de dinero. Los indicadores de índole negativo (mientras menor mejor) como son los casos de los gastos de una empresa o los períodos que se demora la organización en cobrar una factura.

Después de esta asignación que permite trabajar con los indicadores homogeneizados, la evaluación de objetivos, el conjunto de objetivos dentro una misma perspectiva, ya se puede evaluar la eficacia a partir de medias ponderadas y por tanto tener así una idea más objetiva del cumplimiento de la eficacia de las actividades. La formulación responde a recursos de la matemática booleana atendiendo a las recomendaciones de Medina y González, (2000). La formulación de trabajo para el cálculo de la eficacia queda expresada como:

$$
X = \sum_{i=1}^{n} \left( \frac{W_i}{\sum_{j=1}^{k} W_j} \right) * \mu_i \qquad (1)
$$

Dónde:

k: Cantidad de indicadores

 $\mu$ ii: Valor del estado de cada indicador (rojo = 1,  $amarillo = 2, verde = 3)$ W: Valor de la ponderación.

La base teórica de esta evaluación está en la determinación de resultados con variables de diferente importancia, que conducen a la determinación de ponderaciones. Esta formulación estará programada en la solución informática ODUNPLUS, permitiendo la evaluación de objetivos, procesos y perspectivas. Depende del usuario la determinación de las ponderaciones pertinentes para los indicadores y objetivos en la formulación. Bajo esta misma formulación se puede evaluar la eficacia por perspectiva y después de esta medición se puede hacer la evaluación general mediante la formulación de la media convencional que su valor "n" estaría en función de la cantidad de perspectivas. Por supuesto, esta asignación introduce un error permisible en la cadena de medición que puede ser evaluada mediante señales de rastreo (Medina y González, 2000). Las señales de rastreo son la fuente de la fiabilidad de la medición.

#### *B. Fiabilidad de la medición de indicadores*

La asignación realizada para garantizar la homogeneización de los indicadores puede introducir errores que afectan la fiabilidad de la medición. Esta situación, en ocasiones es significativa en los indicadores económicos financieros, cuando se hace una mala previsión del presupuesto. La utilización de la Desviación Media Absoluta (MAD) de los resultados de los indicadores y la determinación de la Señal de Rastreo (SR) para cada medición de indicadores, revelarán cuán exacta es la medición. Las formulaciones de la MAD y la SR son las siguientes:

$$
MAD = \frac{1}{N} \sum_{i=1}^{n} \left| X_i - F_i \right| \qquad (2)
$$

**SR = Suma de las desviaciones /MAD (2)**

Si se tiene en cuenta que las variaciones de los resultados de los indicadores pueden variar aleatoriamente, cuando el SR tenga valores en el intervalo [-6; 6] asegura que la probabilidad máxima de errores será del 3,00%. Si el límite excede el anterior intervalo, será necesario revisar los parámetros dictados por el presupuesto o las recomendaciones de expertos.

Un esquema del funcionamiento de ODUN se muestra en la Fig. 1.

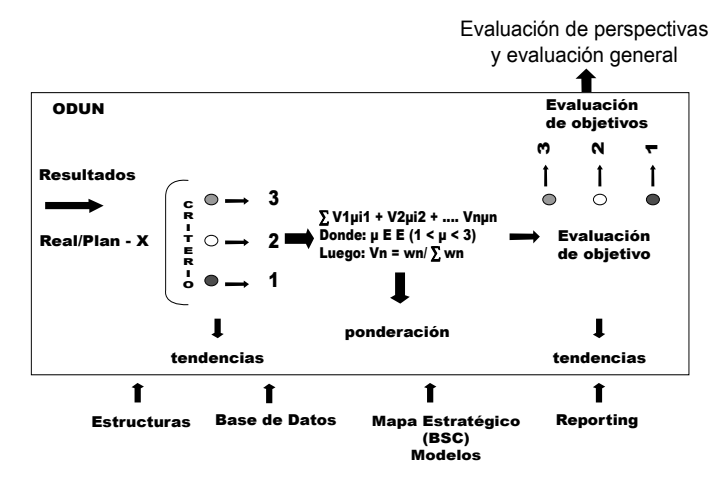

*Fig. 1. Estructura de ODUNPLUS*

ODUNPLUS como herramienta de medición, evaluará la eficacia de la gestión empresarial a través del análisis integral del BSC, de Procesos de Calidad y de las Áreas Funcionales, convirtiéndose en una herramienta indispensable para el control de la gestión. El valor reflejado será una muestra de la evaluación que debe ser analizada para crear los futuros patrones de medición. Al homogenizar el resultado de los indicadores, se introducen imprecisiones que pueden afectar la evaluación propuesta pero que puede ser evaluada mediante las señales de rastreo. El cuadro de Mando ODUNPLUS tiene mejoras comparado con la anterior versión. El artículo no pretende hacer una disertación informática y tampoco matemática de los principios que sostienen a ODUNPLUS. Se pretende explicar la importancia que tiene un cuadro de mando (software) que permita comunicar estrategias mediante los servicios web institucionales, visualizar resultados y propiciar el análisis de los mismos. No

obstante es necesario aclarar que su diseño tanto informático como matemático está sostenido por el trabajo de un grupo de profesionales.

#### III. RESULTADOS Y DISCUSIÓN

En medio de la implementación del BSC como modelo de Gestión Universitaria, en la Facultad de Empresas del ESPOCH se ha diseñado y programado una herramienta de medición (cuadro de mando) para la gestión que puede ser utilizada en organizaciones lucrativas y no lucrativas y puede ser adecuada a cualquier modelo de planeación y estructura. Este cuadro de mando denominado ODUNPLUS está desarrollado bajo licencias libres (GNU-GPL) que permiten su uso sin realizar compra adicional alguna, puede instalarse sobre cualquier plataforma (MS Windows, GNU/Linux y otros.) y puede ser accedido por varios usuarios a la vez. ODUNPLUS puede ser aplicado en organizaciones grandes y pequeñas e independiente de medir los indicadores, puede medir la eficacia empresarial y evaluar de forma general la una empresa a partir del cumplimiento de sus indicadores y objetivos. Conceptualmente ODUNPLUS funciona a partir del suministro de informaciones (resultados reales de indicadores) que se comparan con las metas presupuestadas; y de acuerdo a los criterios de cumplimientos expresados en porcentajes, se accionan los sistemas de semáforos. De igual forma se crean las bases de datos que permiten analizar las tendencias en el tiempo considerando los gráficos resultantes mostrados en el cuadro de mando. A partir del resultado de los indicadores se pueden evaluar los objetivos, utilizando la formulación expresada en la Fig. 1. ODUNPLUS permite la evaluación de objetivos utilizando la misma formulación que es utilizada en el cálculo de los resultados de los indicadores y que se expone mediante un sistema de semáforos y gráficos de tendencia. En sentido general ODUNPLUS es una plataforma donde coinciden informaciones que provienen de diferentes fuentes y que apoyan a los usuarios para la toma de decisiones. Algunas vistas del cuadro de mando ODUNPLUS son mostradas en la Fig. 2.

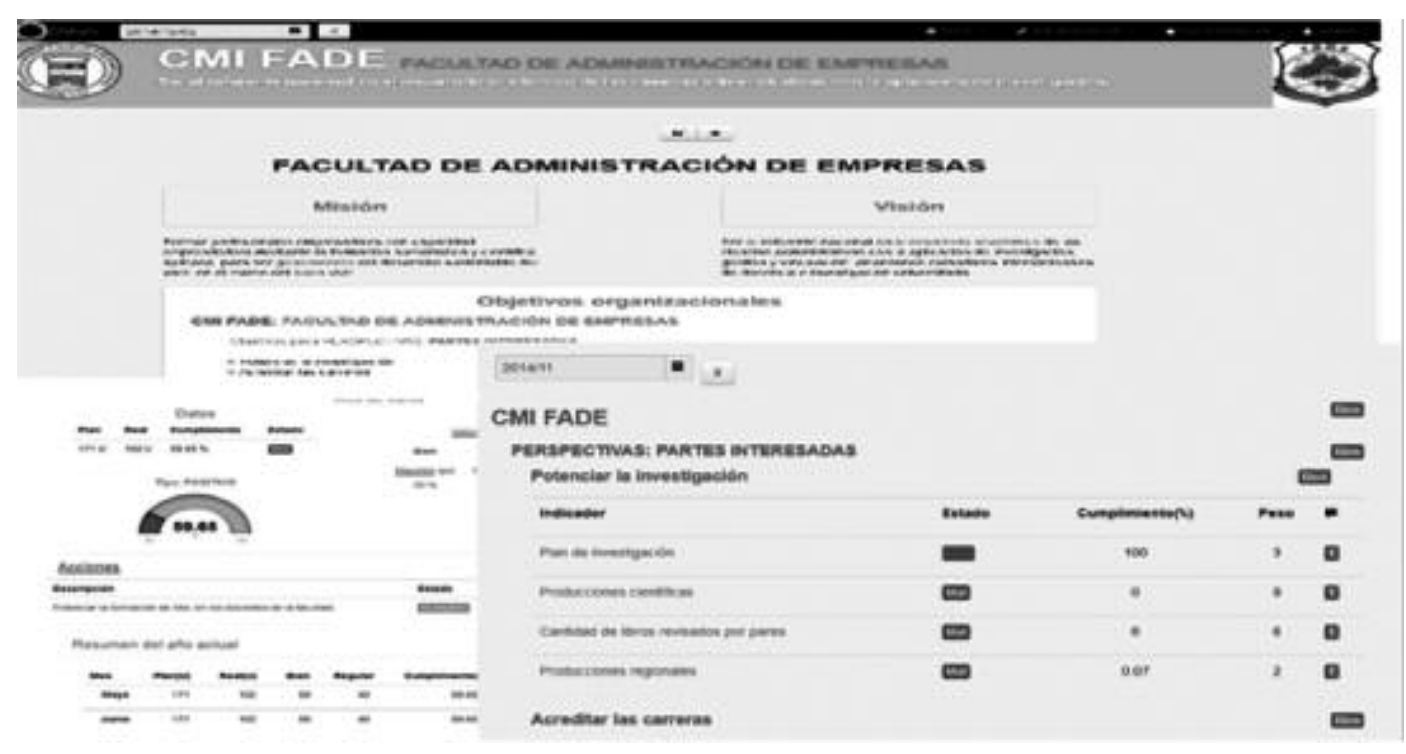

*Fig. 2. Vistas del Cuadro de Mando ODUNPLUS*

El Cuadro de Mando ODUNPLUS como herramienta de trabajo cuenta con un sistema de ayuda en línea para la implementación y la explotación del software. ODUNPLUS tiene la posibilidad de evaluar indicadores, objetivos, perspectivas y de dar una evaluación general de la empresa. Puede además anexar informaciones que se puede visualizar para una evaluación integral de la gestión empresarial.

#### *A. Beneficios de ODUNPLUS*

Muchas de las aplicaciones del Balanced Scorecard y de otros modelos de planeaciones estratégicas tienen dificultades en su implementación por carecer de una herramienta de medición como es el cuadro de mando. Esta realidad obedece al alto costo de las aplicaciones informáticas y a la falta de cultura empresarial. Para este caso, el cuadro de mando ODUN-PLUS (como software libre) es una solución asequible a muchas empresas e instituciones que no tengan las posibilidades financieras para adquirir software propietario equivalente en el mercado. El estar programado para entorno web y bajo licencia GNU-GPL brinda las libertades de explotación, de copia y la distribución sin restricciones. De igual forma el cuadro de mando ODUNPLUS permite ser

adecuado a cualquier planeación estratégica y tiene la capacidad de medir la eficacia de todos los objetivos, medir la eficacia por perspectivas y dar una medición de eficacia de la organización donde se utilice. El cuadro de mando ODUNPLUS es perfectible y se mejora continuamente y también puede ser parte de un proyecto de todos. Estas son las razones para afirmar el cuadro de mando ODUNPLUS es una opción para establecer sistemas de medición que mejoren la toma de decisiones en diferentes organizaciones.

#### IV. CONCLUSIONES

El Cuadro de Mando ODUNPLUS es una solución informática con licencia GNU-GPL factible de ser aplicada en cualquier modelo empresarial y es el sucesor del Cuadro de Mando ODUN.

El Cuadro de Mando ODUNPLUS está siendo utilizado como herramienta de medición en el modelo de Gestión Empresarial del ESPOCH y puede ser utilizado como una herramienta de evaluación del modelo del CEAACES para las Instituciones de la Educación Superior.

El Cuadro de Mando ODUNPLUS es una herramienta desarrollada en software libre que puede ser mejorada continuamente como una solución a la adecuación a las características de cada organización.

El Cuadro de Mando ODUNPLUS presenta mejoras respecto a su antecesor ODUN lo que lo convierte en una herramienta de gestión de amplia utilización.

## V. REFERENCIAS

Acevedo, J. (2008): *Modelos y estrategias de desarrollo de la logística y las redes del valor en el entorno de Cuba y Latinoamérica*, Tesis por el grado de Doctor en Ciencias, CUJAE.

Amat, O. y A. Ballve. (2002) Los Cuadros de Mando como Sistemas Interactivos, consultado en marzo del 2014 de http://www.observatorio-iberoamericano.org Bootstrap (2011) Sleek, intuitive, and powerful frontend framework for faster and easier web development, consultado noviembre del 2013 de http://getbootstrap.com/

Caramazana, A. (2002): Tecnologías y metodologías para la construcción de sistemas de gestión del conocimiento, Consultado en enero del 2014 de http://www.willydev.net

EasyPHP/12.1.0 (2012): EasyPHP para desarrolladores, consultado en mayo del 2013 de http://www.easyphp-12.1\_with\_PHP-5.4.6 setup.exe/download.

Ikyalmayer. (2012): El management según Peter Drucker, consultado en mayo del 2013 de http://s3a2.wordpress.com/2012/12/24/el-management-segun-peter-drucker/

Kaplan, R. y Norton, D. (1996): *The Balanced Scorecard*. Barcelona: Ediciones Gestión 2000, S.A. (3ª Ed.).

Jquery, (2012): jQuery Foundation Projects, consultado en mayo 2013 de http;//jquerey.com

Medina, A, González S (2000): *Técnicas de Análisis Empresariales en la Certeza e Incertidumbre*, México, Edición Facultad de Contaduría, Universidad de Michoacana.

Menguzzato, M. Y Renau, J. J. (1991): *La Dirección Estratégica de la Empresa*. Editorial Ariel, Barcelona.

MySQLEdition. (2011): Nueva Edición de MySQL consultado en mayo del 2013 de http://www.mysql.com

Ochoa, D. (2012): Una Ley para promover el software Libre, consultado en febrero del 2013 de http://www.larepublica.ec/blog/opinion/2012/04/16/u na-ley-para-promover-el-software-libre/

Soler, R. y A. Oñate. (2014): Cuadro de Mando ODUN: una herramienta en Software Libre para la Gestión Empresarial, Revista Ciencias UNEMI ISSN 1390-4272, Milagros, Ecuador.

Perschke, S (2013): Ubuntu impresses in Linux enterprise server test.

PHP(2012): Hipertexteprocceser, consultado en mayo 2013 de http://php.net/

Viñeglas, A. (1999): *El Cuadro de Mando y los Sistemas de Información para la Gestión Empresarial. Posibilidad de Tratamiento Hipermedia*. Madrid, Editora AECA.